## **CHAPTER 10 <b>COMPLEM CHAPTER 10 COMPLEM CHAPTER 10 COMPLEM CHAPTER 10 COMPLEM COMPLEM COMPLEM COMPLEM COMPLEM COMPLEM COMPLEM COMPLEM COMPLEM COMPLEM COMPLEM COMPLEM COMPLEM CO for a Sole Proprietorship**

## **Study Guide**

## *Section Assessment*

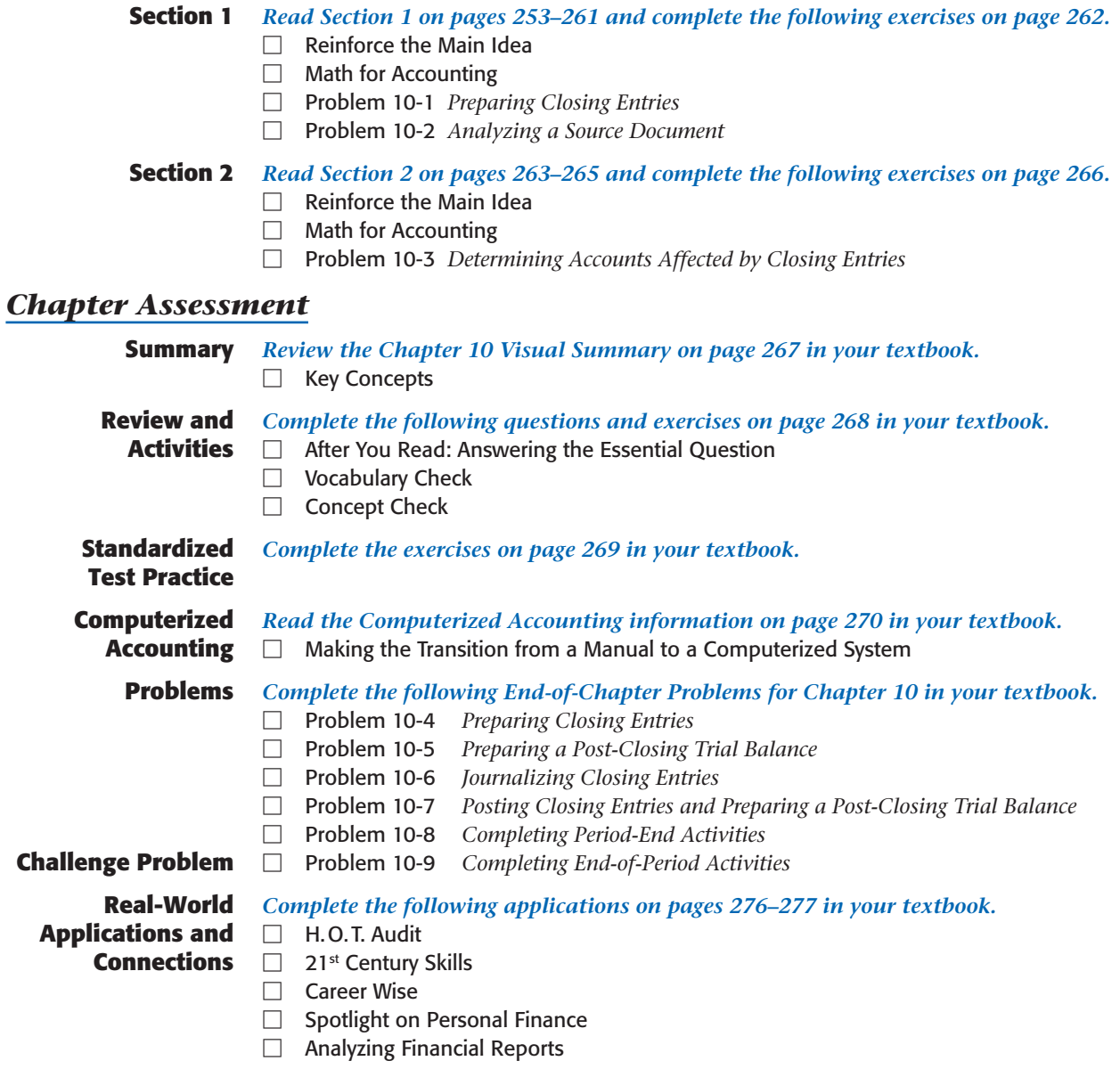